POT S' Student Placement Online Tool

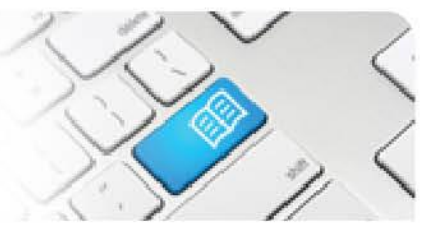

## **StRef-02 - Student Reference Sheet - How to complete a feedback form.**

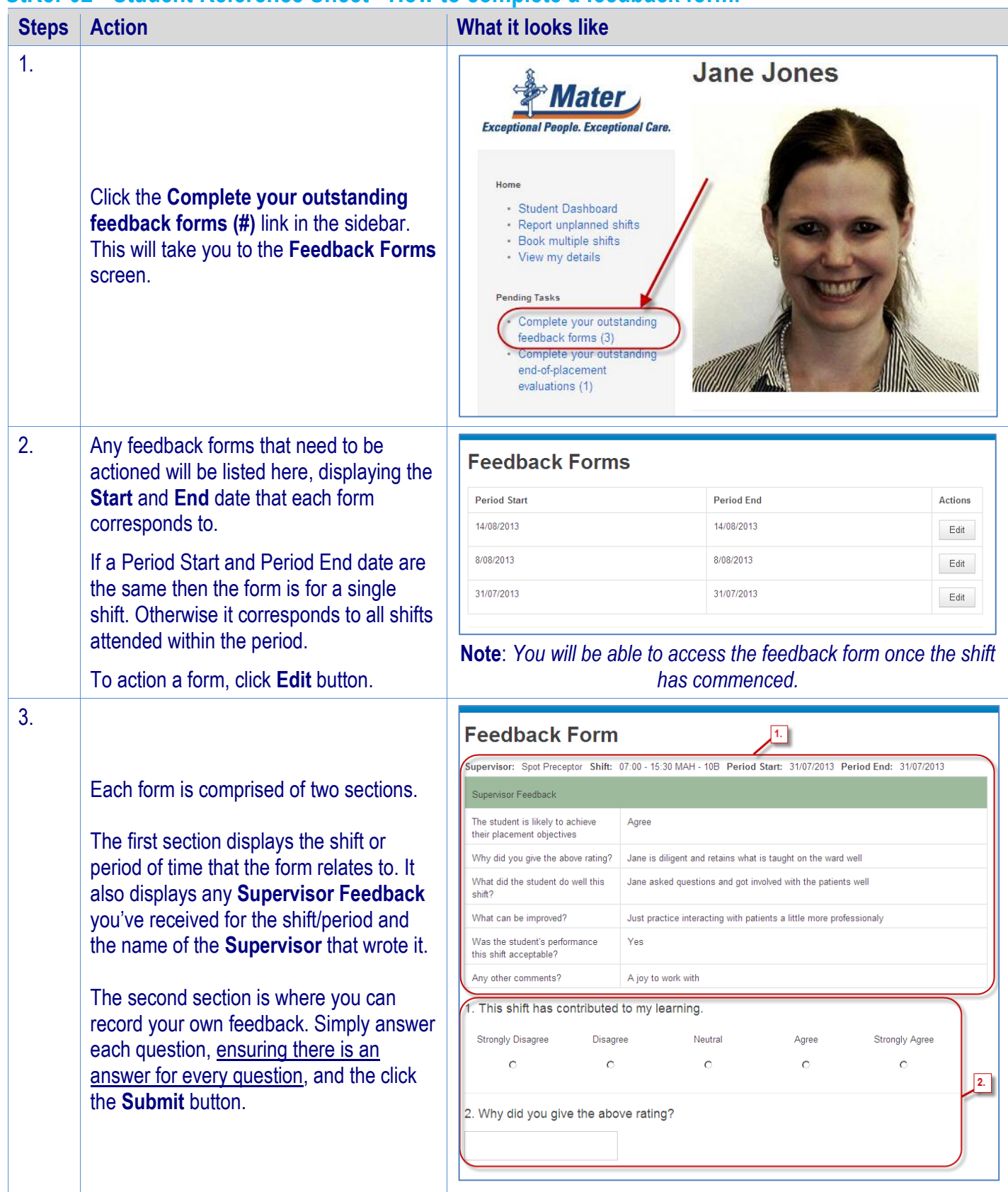

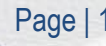

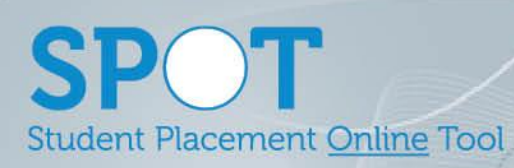

email.

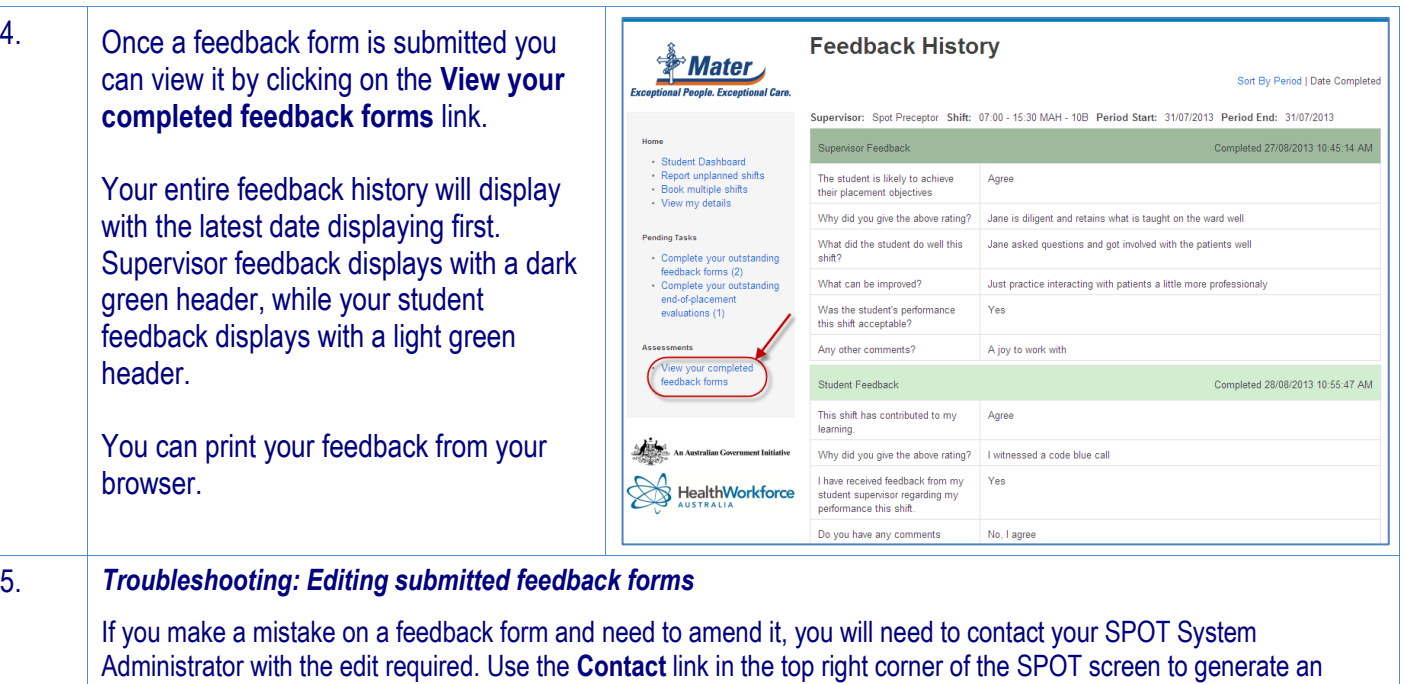

Administrators refer to *DRef-15 – Editing Submitted Feedback Forms*

StRef-02 v1.0 Page | 2